## **Produto interno entre vetores**

Falaremos agora de produto interno de vetores, ao que se realizado, irá gerar um número real "a" que associado pela operação a cada par uv vetores utilizado no produto interno.

Assim, dado dois vetores vetor[(2,3)] que será chamado de vetor u e vetor[(4,6)] que será chamado de vetor v, podemos visualizar que eles são vetores linearmente dependentes, ou seja, são paralelos e colineares, logo o ângulo entre eles é nulo.

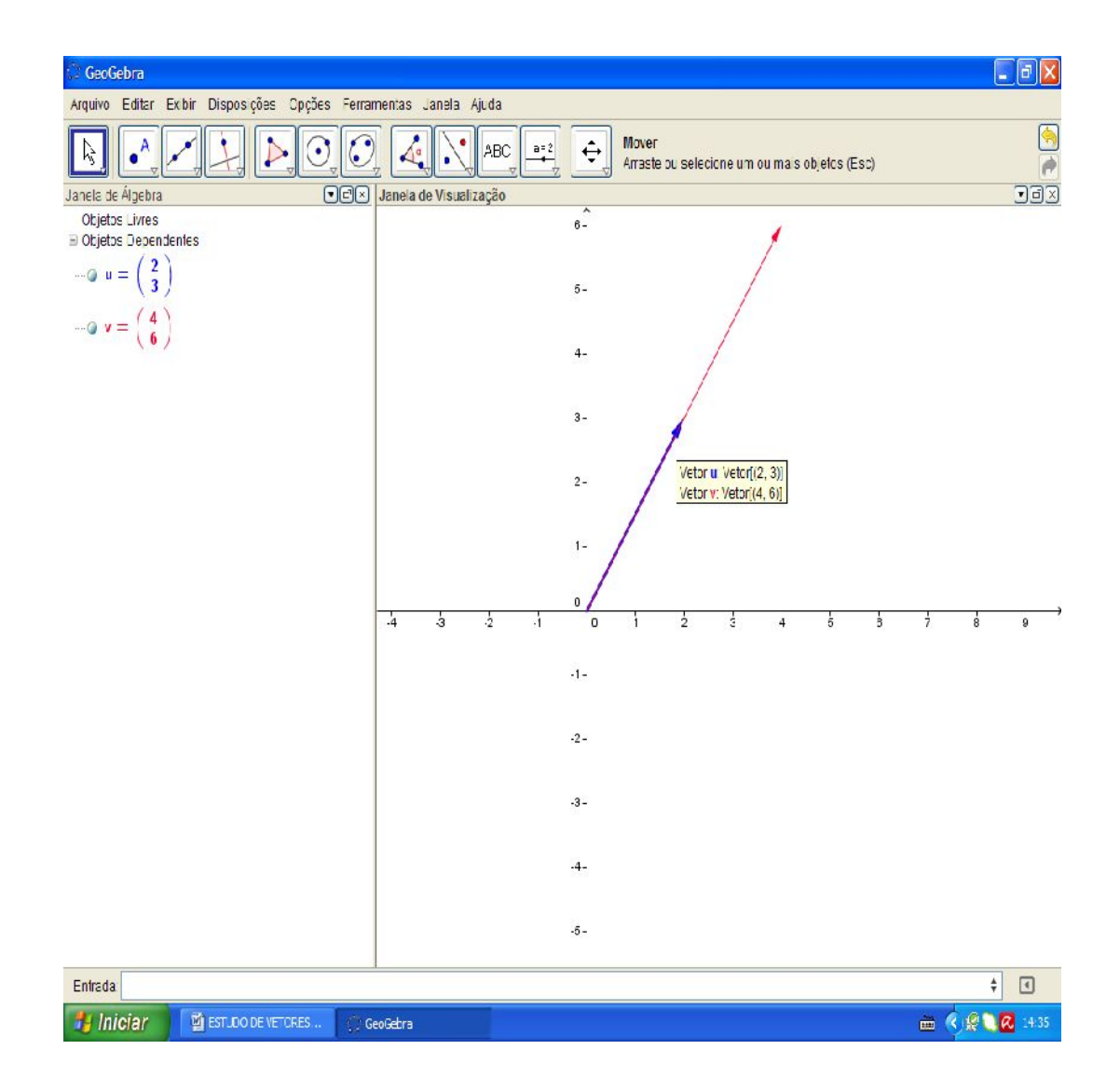

Mas se fizermos dois vetores vetor $[(2,3)]$  que será chamado de vetor u e vetor $[(4,3)]$ que será chamado de vetor w, veremos que eles não são linearmente dependentes e sim linearmente independentes, logo haverá um ângulo entre eles.

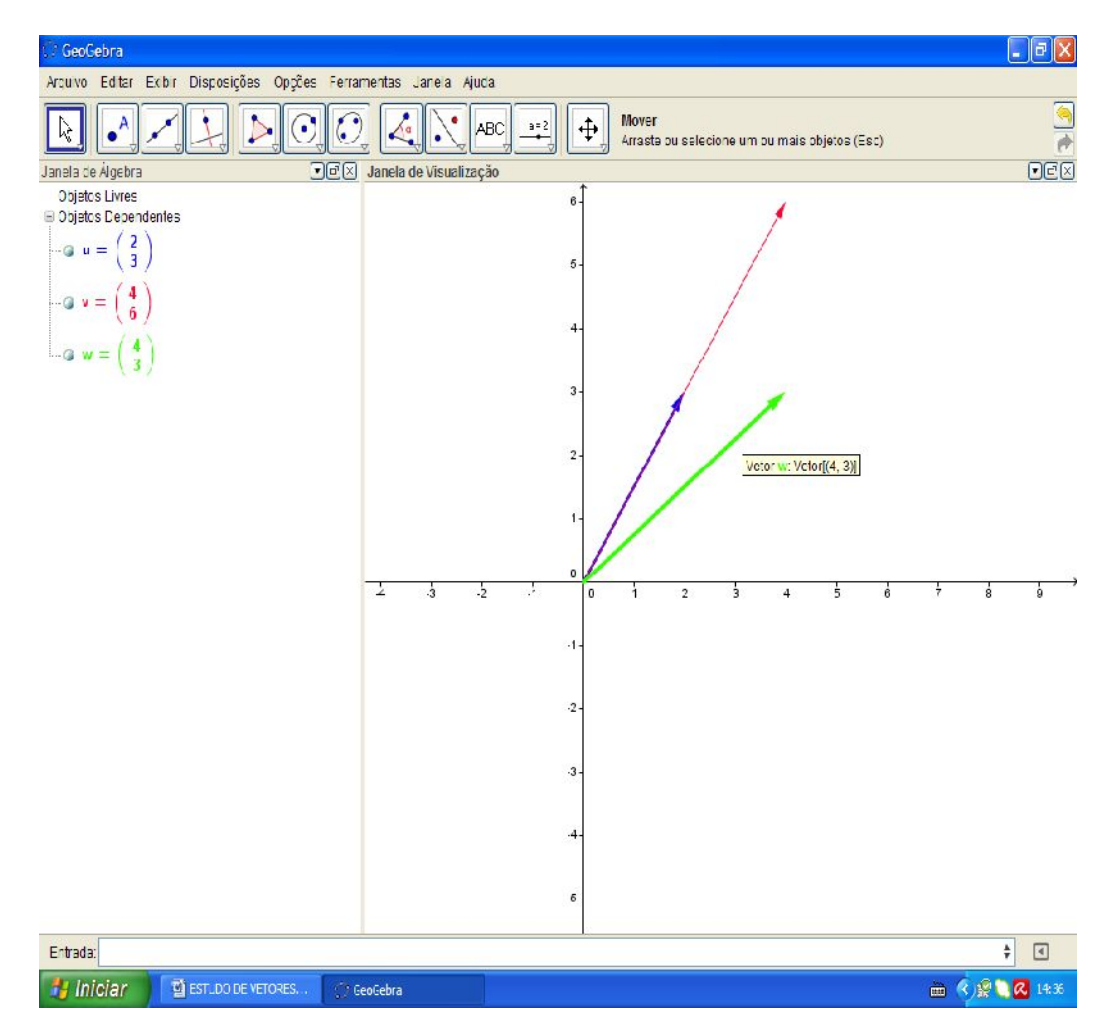

ISBN N° 978-85-8196-090-6

69

Usando a ferramenta "ângulo" clique no vetor  $u$  e depois em  $w$ .

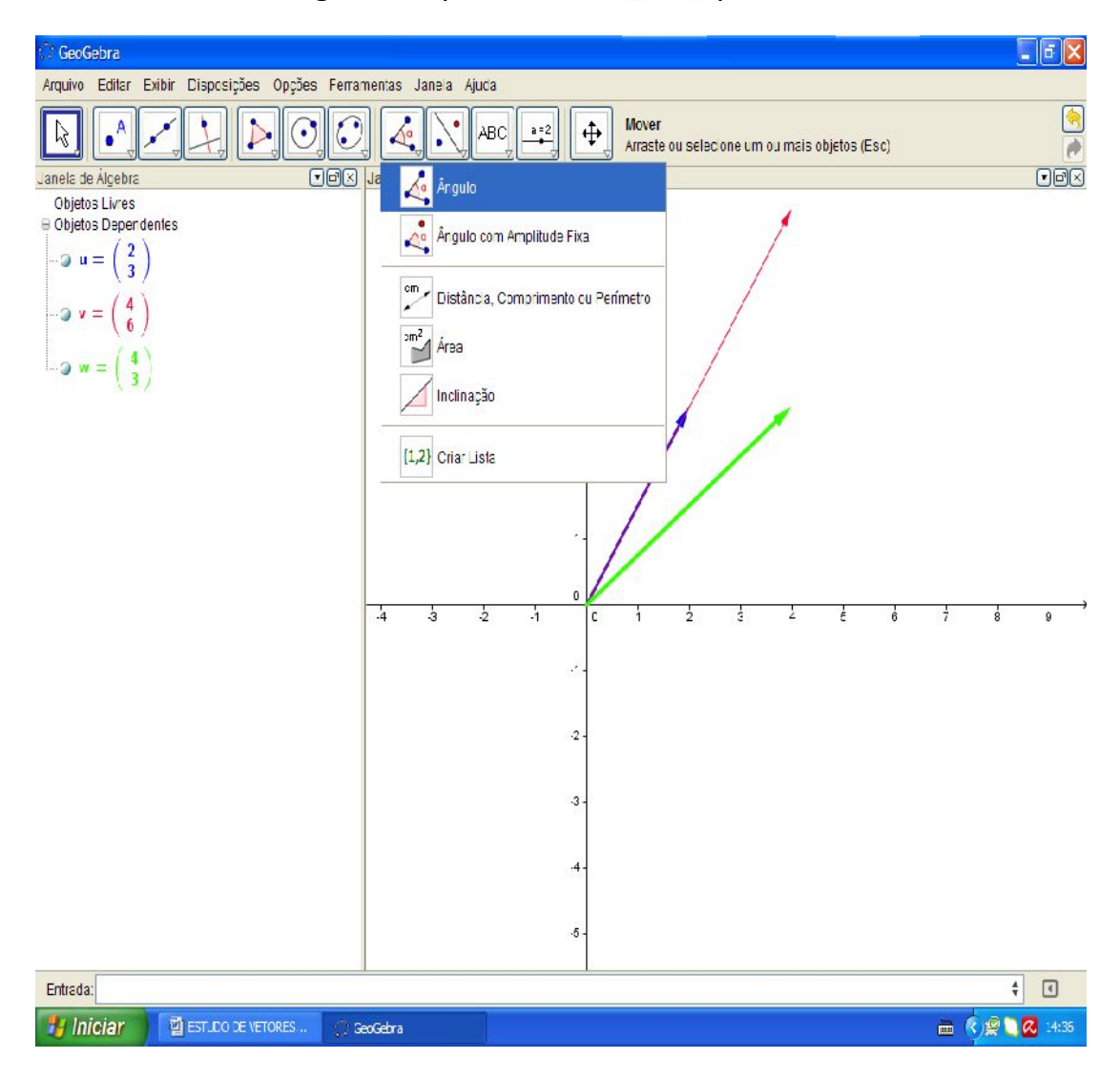

ISBN N° 978-85-8196-090-6

70

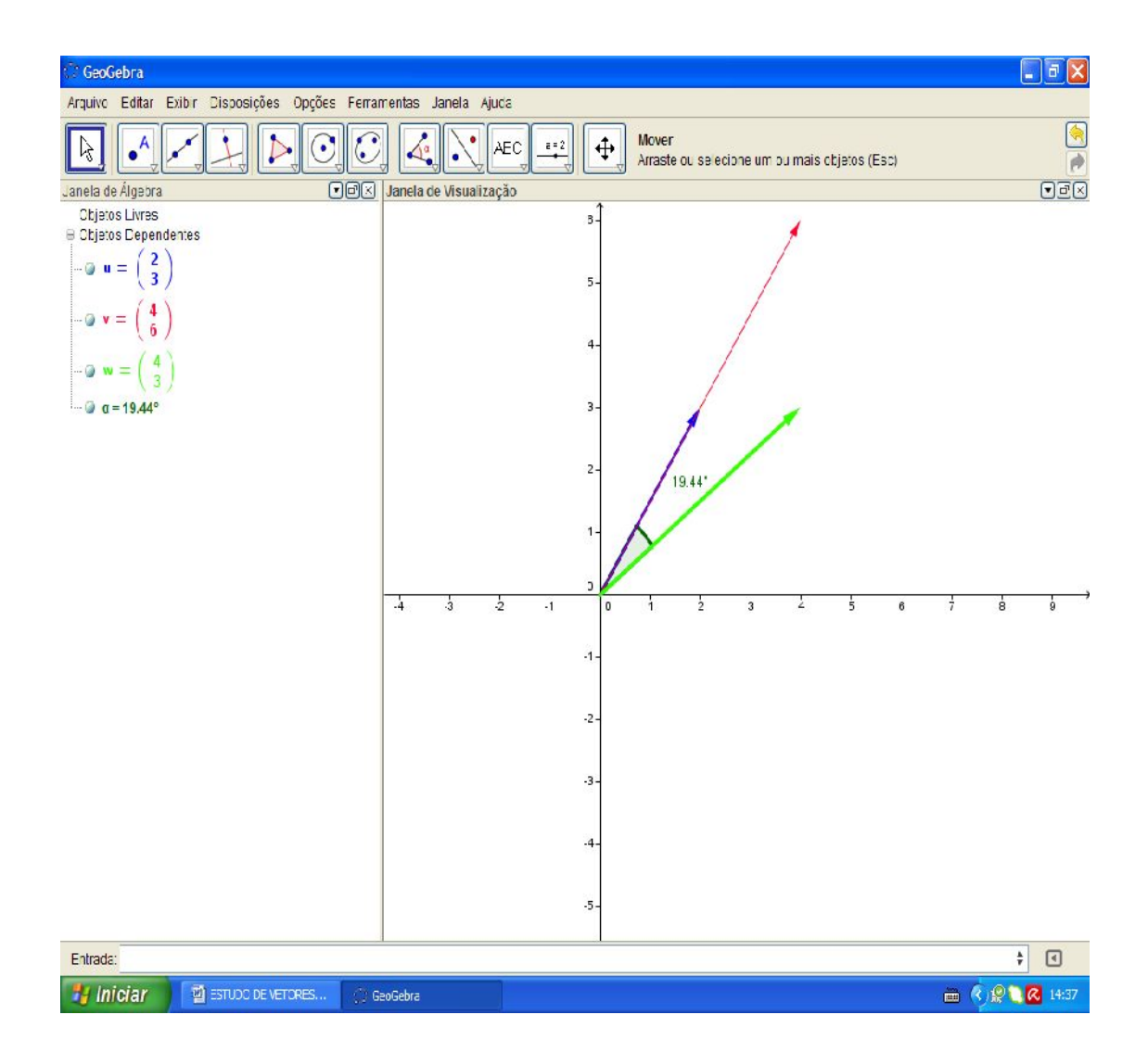

Perceba também que os vetores v, u, e w são vetores com origem na origem do eixo cartesiano, mas se pegarmos vetores com origem diferentes de (0,0) então teremos que ver o ângulo formado pelos seus representantes com origem na origem do eixo cartesiano.

Bom, estávamos falando de produto interno e agora falamos de ângulos entre vetores, no que isto vai dar?

O produto interno dos vetores (u) e (v) não nulos assim denotado u.v ou (u.v), é dado por u.v =  $\frac{||u||.||v||.cos(uv)}{||v||}$  onde  $\frac{dv}{dv}$  é o ângulo formado entre os vetores u v.

Ou seja, u.v = IIuII.IIvII.cos(uv) o produto interno dos vetores u v é dado pelo produto do módulo do vetor u como o módulo do vetor v vezes o cosseno do ângulo formado entre eles.

Por isto falamos de ângulos até o momento.